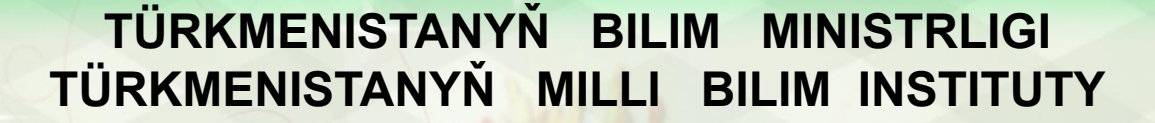

**OLD EXE** 

**OND END** 

**ORDER AND EXPLOSITE** 

SPECIES CONTINUES

\$

● 電話 ● 電話

金色的中央の中的中央の中的中央の中央の中心の中での中央

## **INFORMATIKA 7**

Türkmenistanyň orta mekdepleriniň VII synplary üçin interaktiw-multimedia elektron gollanmasy

**ASGABAT 2014** 

OO 91 90 00 31 9 1 9 0 0 3 1 9 0 0 0 1 3 1 9 1 9

**Okuw derslerinden temalar boýunça prezentasiýalar döretmek**

Kompýuter prezentasiýalarynyň bilimde wajyp orny bardyr. Okuw derslerinden temalar boýunça slaýdlaryň we prezentasiýalaryň mysallaryna seredip geçeliň:

1-nji mysal: "Türkmenistan Watanym"atly prezentasiýany döretmeli.

 Ülňülerden gerek bolan ülňüni *Файл→Создать→Образцы шаблонов→<ülňüni saýlamaly>→Создать* buýruklaryň kömegi bilen saýlalyň.

Titul (başky) slaýdy bezäliň. Bu slaýda prezentasiýanyň adyny kartanyň şekilini ýerleşdireliň:

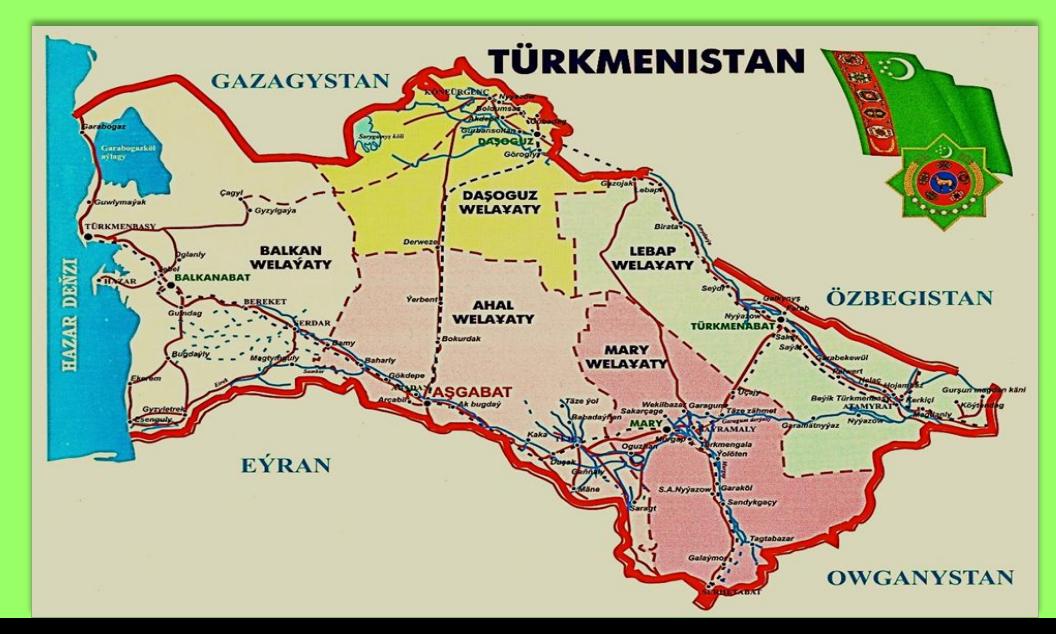

 2-nji mysal. "Güljagazdaky kebelek" atly wideo parçaly prezentasiýany döretmeli.

 Slaýd döredeliň. Slaýda wideo parçany goýmak üçin, *Вставка* menýudan *Вставка→Видео→Видео из файла*...*Живая природа* wideo faýly saýlamaly... *Вставить* buýrugy bereliň. Filmi görkezmegiň parametrlerini sazlalyň, mysal üçin, *По щелчку* buýrugyny saýlalyň.

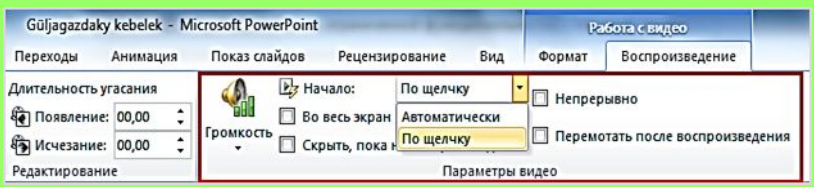

Slaýdda filmiň birinji kadry şekillenýär. Onuň ölçegini we ýerleşýän ýerini üýtgedip bolar. Syçanyň çep gulagyna basylmagy bilen, film kadr meýdanynda görkezilip başlanar.

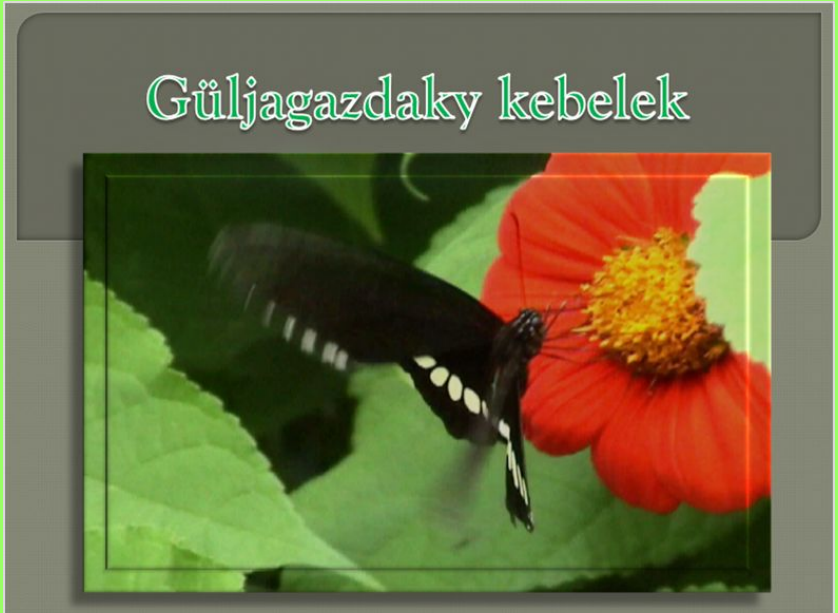

3-nji mysal.

"Koordinatalary boýunça nokady gurmak" atly prezentasiýany döretmeli.

PowerPoint prezentasiýa programmany işe goýberýäris. Slaýdyň Только заголовок maketini saýlalyň.

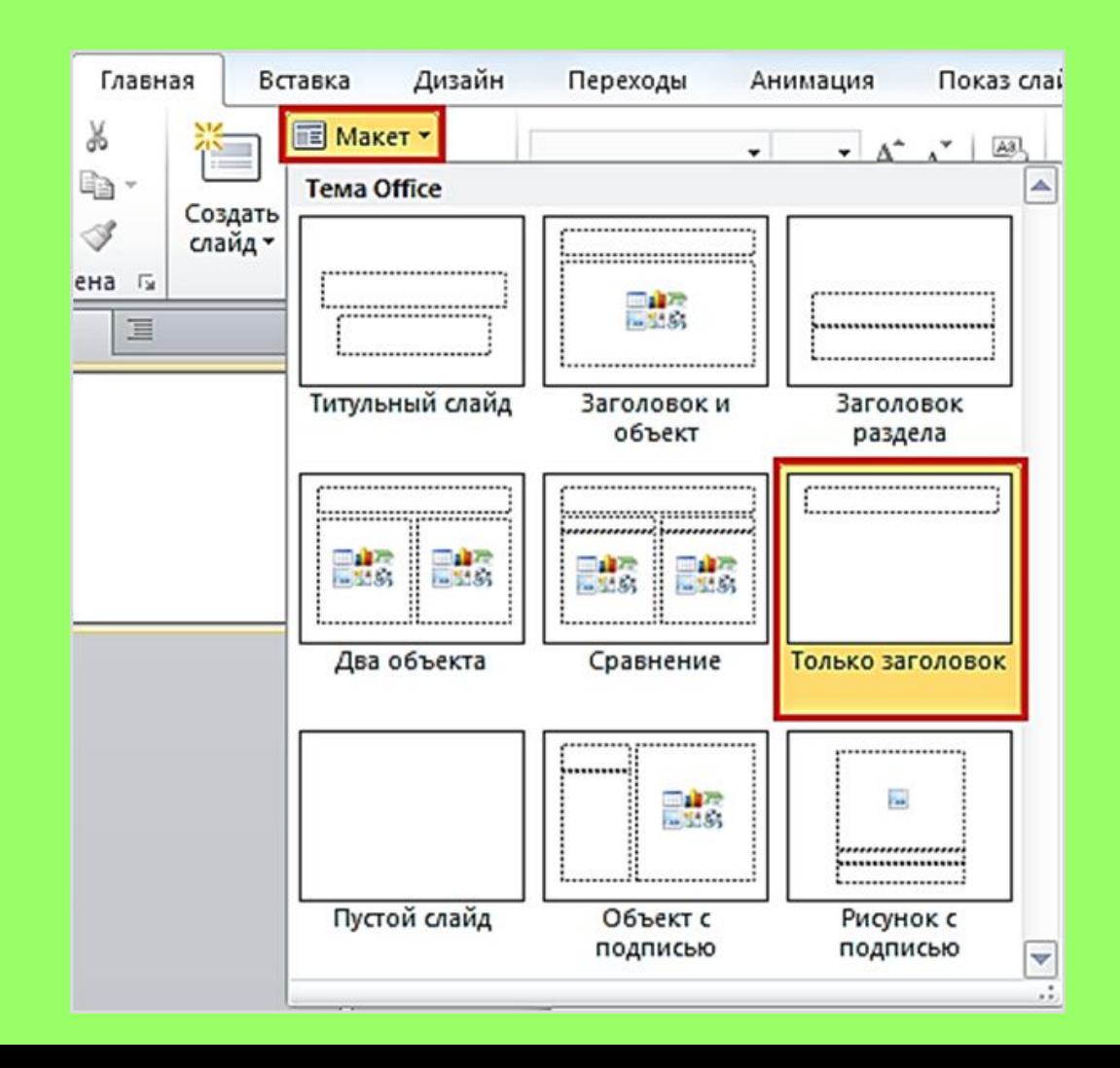

Slaýdyň sözbaşysyna "Koordinatalary boýunça nokady gurmak (4:3)" ýazalyň. Slaýda faýldan Rene Dekartyň suratyny alyp goýalyň.

*Стрелка* we *Линия* figuralaryň kömegi bilen koordinata okuny we gözenegi şekillendireliň. Koordinata oklaryny böleklere bölüp, ýazgylary goýalyň. Çyzyklary goýanymyzda,

*Вид menýudan Вид→Сетка* yzygiderligi ýerine ýetirsek amatly bolar.

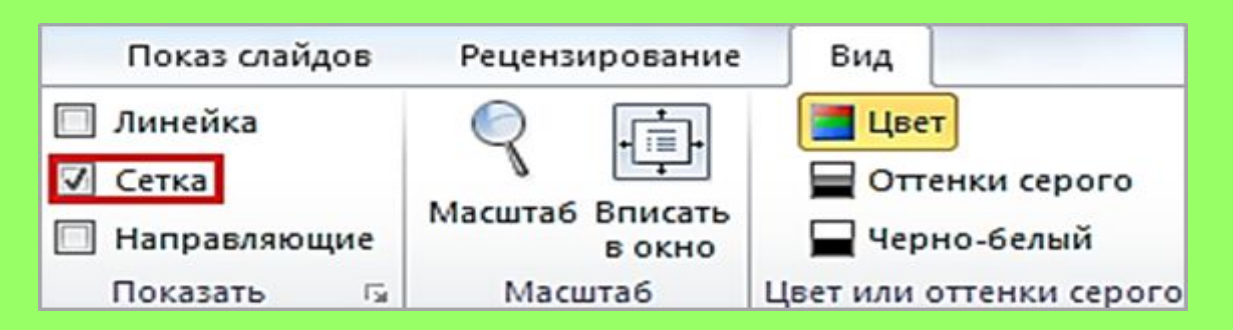

Berlen koordinatalar boýunça nokady, *Овал* figurasyny ulanalyň. Effektleri sazlalyň. Dikligine gyzyl reňkde ordinata okuny tapawutlandyryp: *Вылет→Снизу→По щелчку,* sag tarapa gyzyl reňkde absissa okuny tapawutlandyryp: *Вылет→Слева→После предыдущего, Овал (nokat)* figurany tapawutlandyryp: *Вылет→Сверху→После предыдущего* effektlerini bereliň.

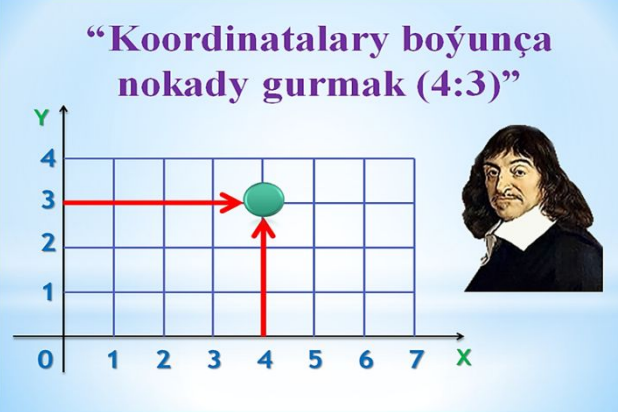

4-nji mysal:

 "Aýyň Ýeriň daşyndaky aýlanma hereketi" atly prezentasiýany döretmeli.

 *Вставка-Фигуры-Звезды и ленты* figuralardan ýyldyzlary we *Вставка-Рисунки* we faýldan Ýeriň we Aýyň suratlaryny goýalyň.

 Effektleri bereliň. Ýyldyzlary tapawutlandyryp, *Анимация* menýudan *Анимация→Добавить анимацию→Вход→Вращение*  effektlerini bereliň. Effektleriň parametrlerini aşakdaky yzygiderlikde sazlalyň: *Анимация* menýudan *Анимация→Область анимации→Параметры эффектов→С предыдущим → 3 сек.*  (медленно).

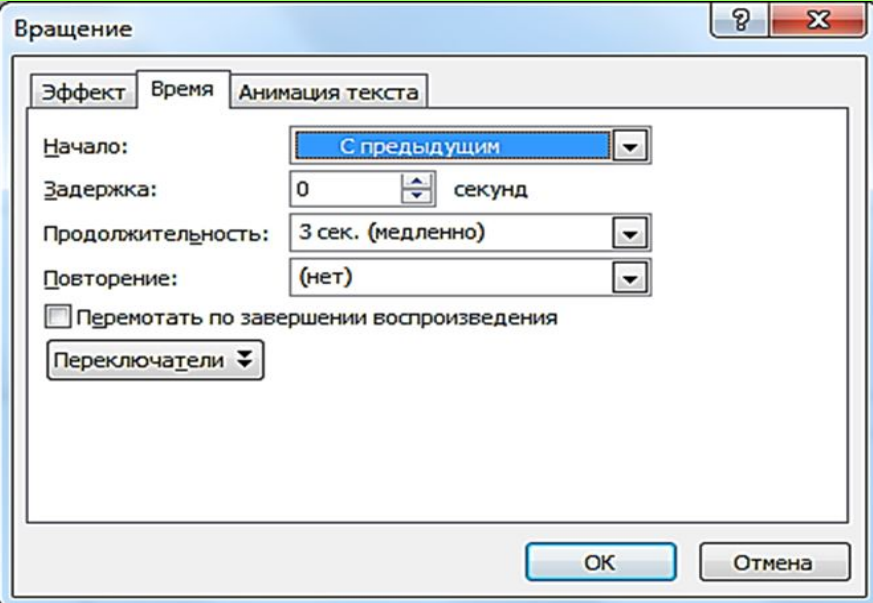

Indi bolsa Aýy tapawutlandyryp, oňa *Анимация* menýudan *Анимация→Добавить анимацию→Другие пути перемещения... →Круг* yzygiderlikde effekt bereliň. Effektleriň parametrlerini sazlamak üçin, Анимация menýudan *Анимация→ Область анимации→ Параметры эффектов→ После предыдущего→1 сек. (быстро)→ Повторение:5*  buýruklaryň yzygiderligini ýerine ýetireliň:

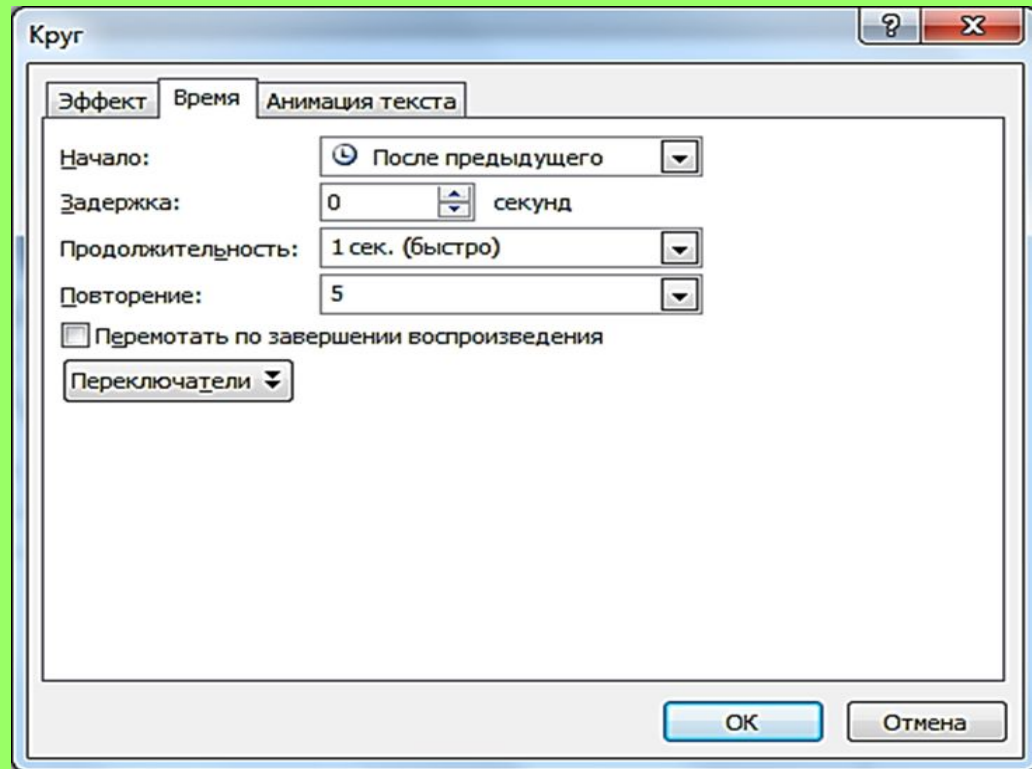

## Prezentasiýany kompýuteriň ýadynda saklalyň we ony synlalyň:

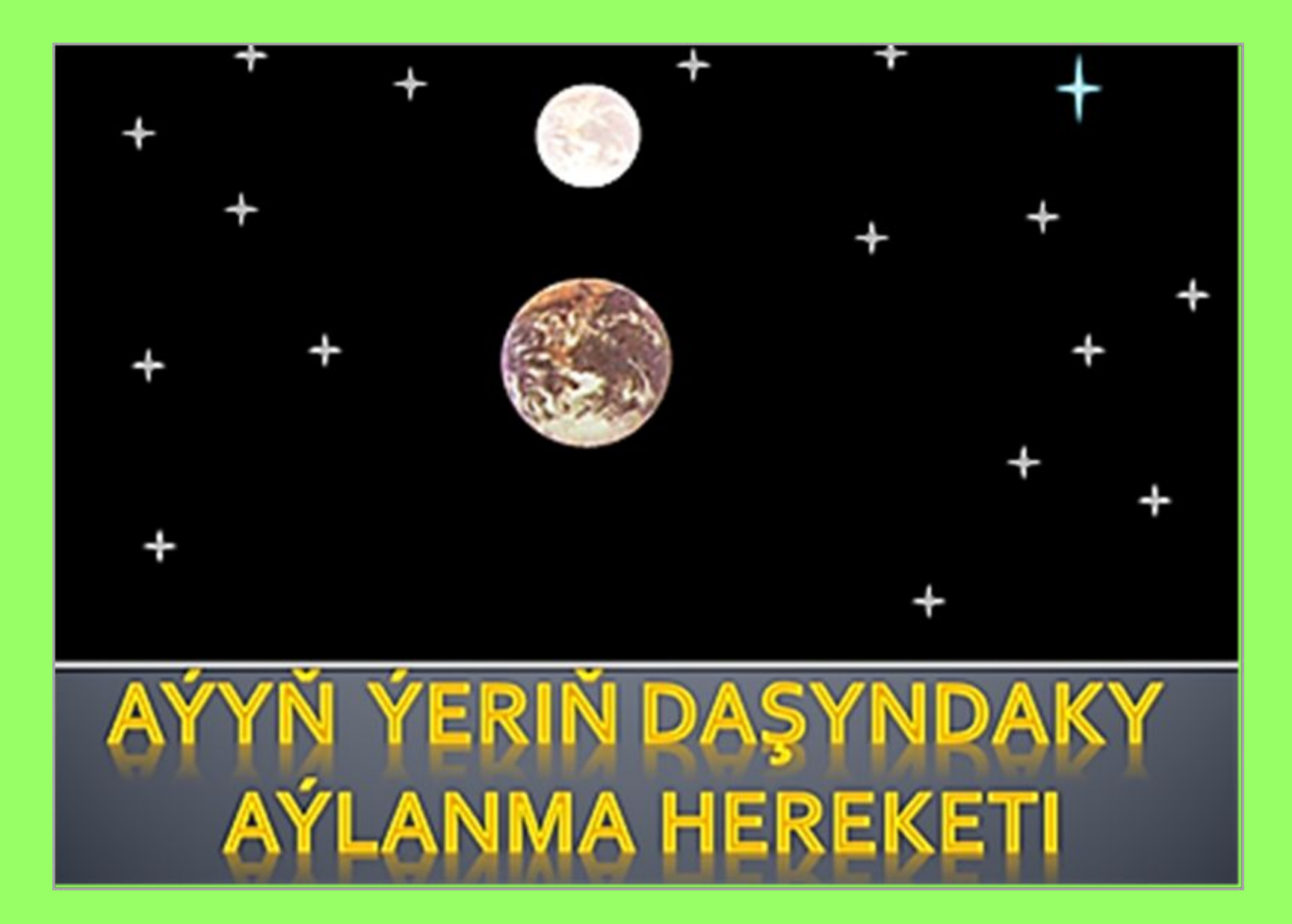

## **Gönükmeler:**

 Okuw dersleri boýunça aşakdaky temalara degişli prezentasiýalar dörediň:

1.Taryh: "Gökdepe galasy", "Soltan Sanjar", "Gyzlar galasy";

2.Geografiýa: "Beýik geografiki açyşlar", "Ýeriň relýefi", "Howa we klimat";

3.Biologiýa: "Kömelekler", "Gülüň gurluşy", "Ösümlikler", "Guşlar", "Ülkämiziň tebigaty";

4.Matematika: "Arifmetik kwadrat kök", "Kwadrat deňlemeler", "Deňsizlikler", "Geometriki figuralar", "Pifagoryň teoremasy", "Meňzeş üçburçluklar".

5.Fizika: "Mehaniki hereket", "Tebigatdaky güýçler", "Iş we energiýa", "Ýönekeý mehanizmler".

6.Himiýa: "Himiýa daş töweregimizde", "Atomlar we molekulalar", "Tebigatda kislorod", "Suw adamyň durmuşynda".

Interaktiw-multimedia elektron gollanmanyň awtorlary:

> Saryyew Döwran Atayew Kakageldi Garýagdyýew Oraz